## **Robótica y automatización**

# **Práctico 2**

#### **Introducción**

El objetivo de este práctico es que el alumno se ejercite en el uso de las estructuras de control y pueda determinar la estructura más adecuada en cada caso. Se recomienda que primero analice en papel los ejercicios y luego verifique sus conclusiones con la computadora.

#### **Ejercicio 1**

Para cada uno de los siguientes problemas, decidir cuál de las instrucciones de selección (if-else o if) es más apropiada y escribir la porción de código correspondiente.

- a) Los estudiantes que son candidatos para ser admitidos a un colegio envían sus notas. Si el primedio de las notas de un estudiante es mayor o igual que un cierto valor mínimo, se imprime una carta de aceptación del estudiante. En caso contrario, se envía una notificación de rechazo.
- b) Para los empleados que hayan trabajado más de 40 horas a la semana, hay que calcular la paga extra y añadirlo a la paga regular.
- c) En un aserradero controlado por una computadora, si la sección de cruce de un tronco es mayor de ciertas dimensiones, la sierra ha de ajustarse para cortar 4x8 dientes, si no, se ajusta para cortar 2x4.

## **Ejercicio 2**

Determine la salida de cada uno de los códigos siguientes:

```
a = 7if a > 5:
   print 'a mayor que 5'
elif a > 0 :
   print 'a mayor que 0'
else :
   print 'otro caso'
```
b)

a)

```
a = 7if a > 5 :
   print 'a mayor que 5'
if a > 0 :
   print 'a mayor que 0'
else :
    print 'otro caso'
```
## **Ejercicio 3**

Reescribir el siguiente código usando un solo if.

```
a = 2b = 5if a > 0 :
  if b > 2:
```
 print 'se cumplen las dos'Ejercicio 4 ¿Qué despliegan los siguientes códigos?

```
a)
      a = 2b = 1if a > 0 :
         if b > 2:
             print 'se cumplen las dos'
      else :
          print 'entra al else'
b)
      a = 2b = 1if a > 0 :
          if b > 2 : 
             print 'se cumplen las dos'
          else :
             print 'entra al else'
```
#### **Ejercicio 5**

El costo de enviar por correo una carta es de \$0.22 para cartas que pesan hasta una onza (inclusive) y \$0.22 más \$0.17 por onza adicional o fracción para cartas que pesan más de una onza. Dado el peso de una carta como un número real de onzas, despliegue en pantalla el costo de enviarla de acuerdo al formato que se indica en los tres ejemplos que siguen:

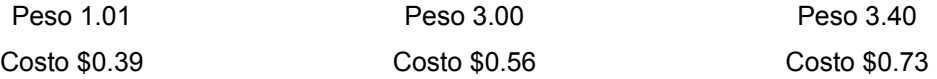

#### **Ejercicio 6**

Escribir un programa que lea de la entrada 3 valores reales y luego despliegue las raíces reales, si existen, de la ecuación de segundo grado que tiene los valores ingresados como coeficientes. Se deben desplegar mensajes apropiados según la cantidad de raíces halladas (0, 1 o 2).

> Ejemplo 1 Entrada: **3, 5.5, 2** Salida: Dos raíces: -0.5 y -1.33

Ejemplo 2 Entrada: **3, 5.5, 8** Salida: No existen raíces reales.

Ejemplo 3 Entrada: **2, 4, 2** Salida: Una raíz doble: -1

#### **Ejercicio 7**

Escribir un programa que lea de la entrada 3 valores positivos, todos menores que 60, y produzca una gráfica de barras horizontales similar a la que se muestra en el ejemplo:

> Ejemplo Entrada: **12, 5, 35** Salida: \*\*\*\*\*\*\*\* \*\*\*\*\* \*\*\*\*\*\*\*\*\*\*\*\*\*\*\*\*\*\*\*\*\*\*\*\*\*\*\*\*\*\*\*\*\*\*

#### **Ejercicio 8**

Escribir un programa que lea de la entrada un carácter *c* y un entero *n*. El programa debe desplegar un triángulo de *n* líneas formado por el carácter *c* según se muestra en el siguiente ejemplo:

> **E**iemplo Entrada: **8, '\$'** Salida: \$\$\$\$\$\$\$\$ \$\$\$\$\$\$\$ \$\$\$\$\$\$ \$\$\$\$\$ \$\$\$\$ \$\$\$ \$\$ \$

#### **Ejercicio 9**

Escribir un programa que lea de la entrada una letra y a continuación una secuencia de letras, terminando con el símbolo '\$'. Luego debe mostrar la cantidad de veces que aparece en la secuencia la letra ingresada inicialmente.

```
Ejemplo
Entrada: 
         Ingrese una letra: 'u'
         Ingrese una secuencia de letras: 'a', 'j', 'l', 'o', 'u', 'p', 'l', 'u', 'p', '$'
Salida: 
         Cantidad ocurrencias: 2
```
## **Ejercicio 10**

Escribir un programa que permita ingresar una operación, formada por valores enteros y operadores intercalados, terminando con el símbolo '=', y despliegue el resultado. Los valores y operadores se van ingresando de a uno, presionando enter luego de cada uno. Los operadores se van aplicando en el orden en que son ingresados (como en una calculadora).

Ejemplo Entrada: **5 '+' 2 '\*' 3 '='** Salida: 21

(Primero se sumó 5 + 2 y luego se multiplicó el resultado por 3.)

#### **Ejercicio 11**

Escribir un programa que calcule las raíces de diferentes ecuaciones de segundo grado que el usuario va ingresando. Cada vez que se despliegan las raíces de una ecuación se le pregunta al usuario si desea ingresar otra. Una vez que el usuario contesta que no, termina el programa. Modularizar el programa definiendo una función que reciba los coeficientes y retorne la cantidad de raíces halladas y sus valores.

Ejemplo de interacción:

```
Ingrese los coeficientes de una ecuación de segundo grado:
3, 5.5, 2
Dos raíces: -0.5 y -1.33
¿Desea ingresar otra ecuación (s/n)? 
s
Ingrese los coeficientes de una ecuación de segundo grado:
2, 4, 2
Una raíz doble: -1
¿Desea ingresar otra ecuación (s/n)? 
n
```
**Nota**: Los datos ingresados por el usuario se muestran en negrita.

#### **Ejercicio 12**

El siguiente programa no funciona como era esperado, escriba una versión corregida del mismo.

```
# calcula el factorial de n 
res = 1while i>=2 :
   res = res*i
print 'El factorial de ' + n + ' es ' + res
```
## **Ejercicio 13**

Escribir un programa que muestre en pantalla los números del 1 al 100 salvo que:

- el número sea múltiplo de 3; en este caso deberá imprimir "ADA" en lugar del número.
- el número sea múltiplo de 5; en este caso deberá imprimir "LOVELACE" en lugar del número.

**Aclaración**: si el número es múltiplo de 3 y de 5; se deberán imprimir los dos mensajes en lugar del número.